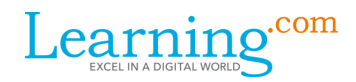

## EasyTech Pacing Calendar - 2nd Grade

The Pacing Calendar provides a suggested order of assignments and timing for utilizing the EasyTech curriculum in your classroom. For planning purposes, each week contains approximately 90 minutes of curriculum delivered through whole group, independent or guided practice implementation models.

Prior to beginning the school year, it is recommended that you create student technology portfolios (digital or print) to provide students a way to share their learning. The portfolio may include EasyTech certificates, reports, and Application Exercise entries and work products. Pictures are a great way to show your students the learning process and can be used at the end of the year for a class slideshow or a technology showcase.

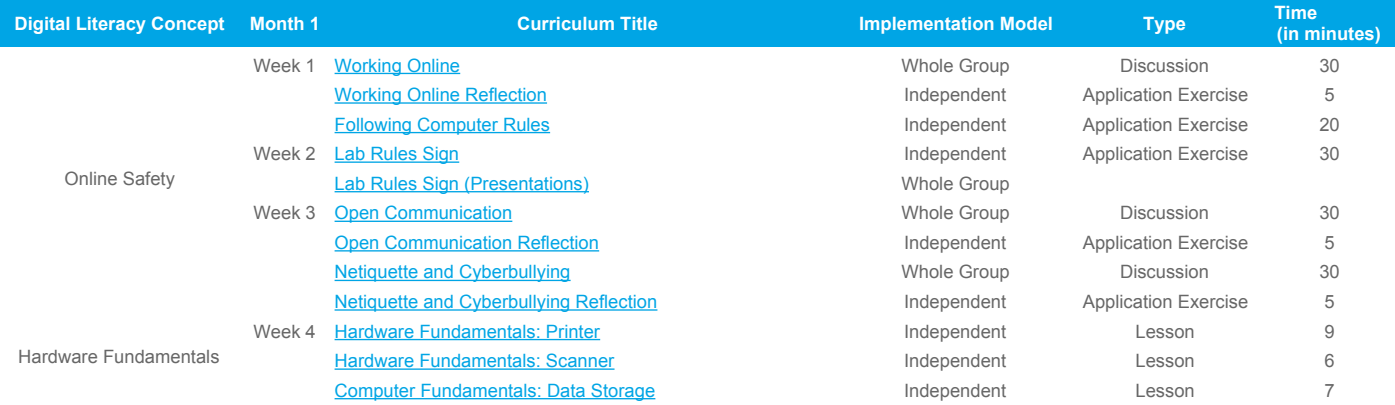

*Tips & Suggestions - These lessons are spiraled from previous years to help set a firm foundation for safe, appropriate, responsible and effective technology use throughout the year. Take this opportunity to differentiate or extend using the lesson plans or as you see is needed for your students. Encourage students to be as creative and detailed as possible in creating their lab rules sign.* 

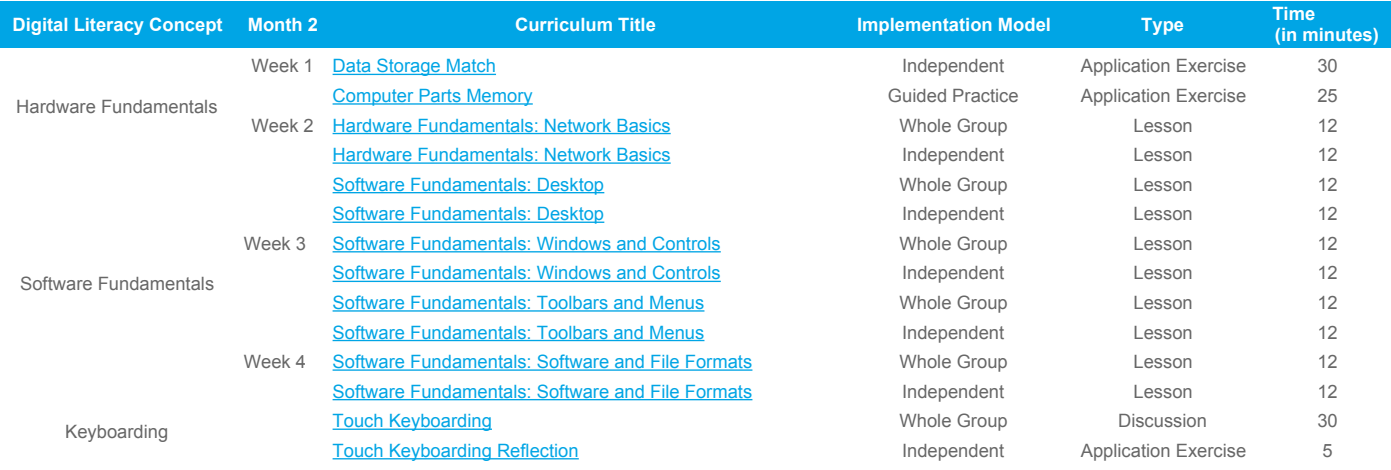

*Tips & Suggestions - The hardware and software fundamentals help students become much more familiar with how to navigate many software interfaces and online platforms. If you haven't established 'tech buddies' in your classroom, now is a good time. Have them assist students who have less than 90% mastery on any lesson.*

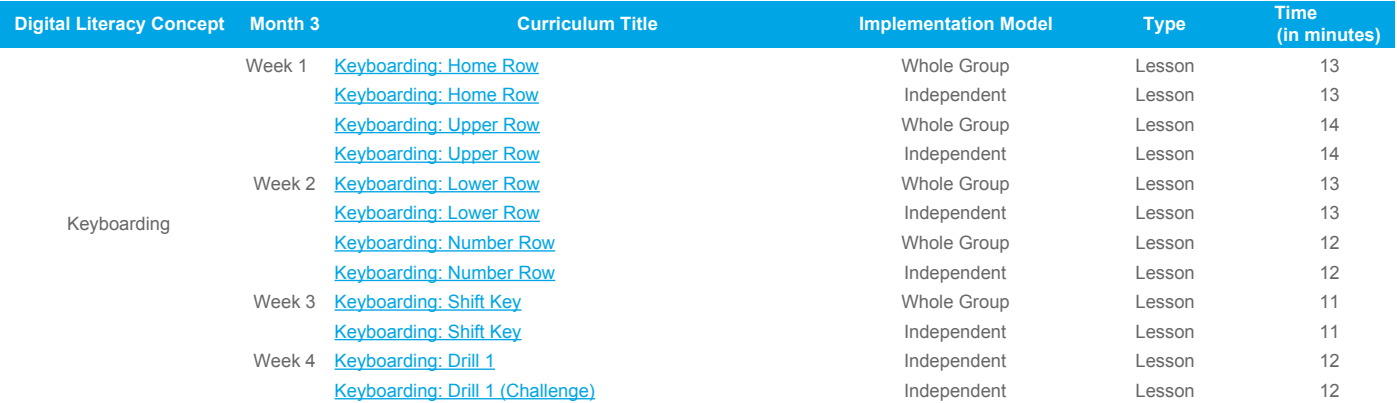

*Tips & Suggestions - To enrich, extend, or differentiate during the keyboarding unit, utilize interactive online keyboarding games to keep students engaged in practice. Another option is to have your students apply their progressing skills by typing spelling words at a computer work station. Integrating math and new technology skills can be a fun way to get students creating story problems.* 

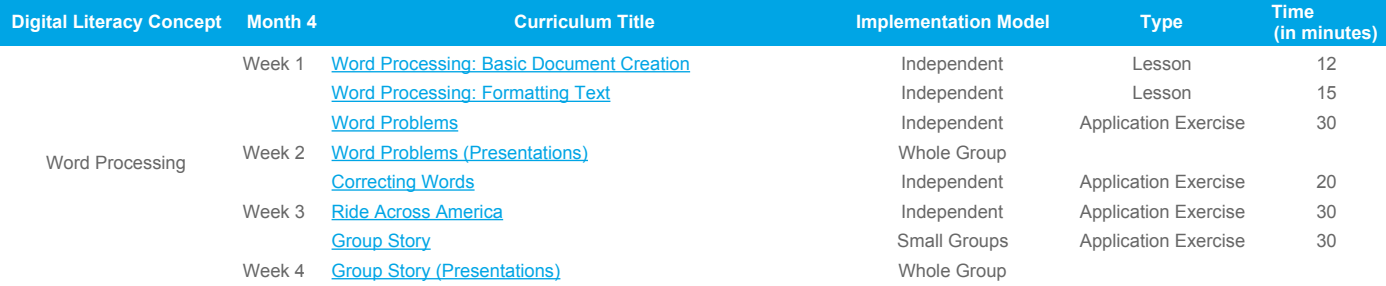

 *Tips & Suggestions - Provide your students with opportunities to publish their classroom work and include copies in the student technology portfolios. Students can enhance their writing with digital or hand drawn illustrations.* 

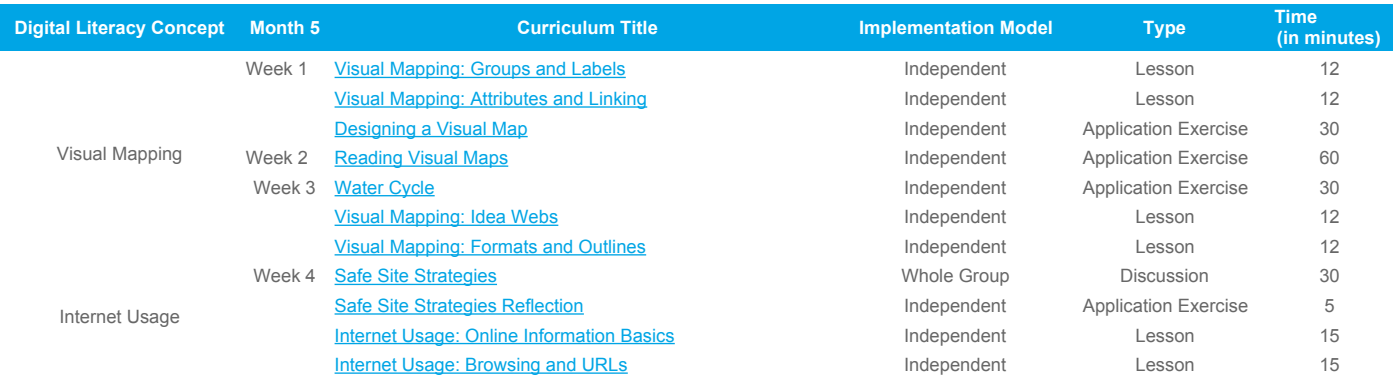

*Tips & Suggestions - To assist with visual mapping, make sure you have proper software or online resources for your students. Provide opportunities for students to use their visual mapping skills during core classes. Ex. Create an idea web about the characters in a book or a topic in science. Internet Usage skills will provide students with a solid foundation for conducting research and using information found on the Internet.*

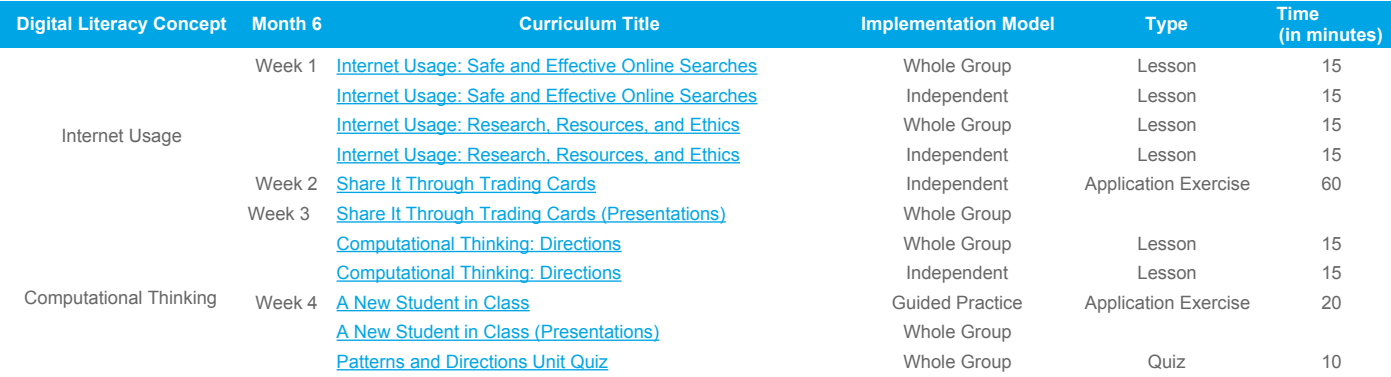

*Tips & Suggestions - Talk with your students about how computational thinking might help them plan for and complete tasks every day. Discuss with students how their Internet Usage skills and Computational Thinking skills might work together. Remember to use your 'tech buddies' to assist with students who have less than 90% mastery on any lesson.*

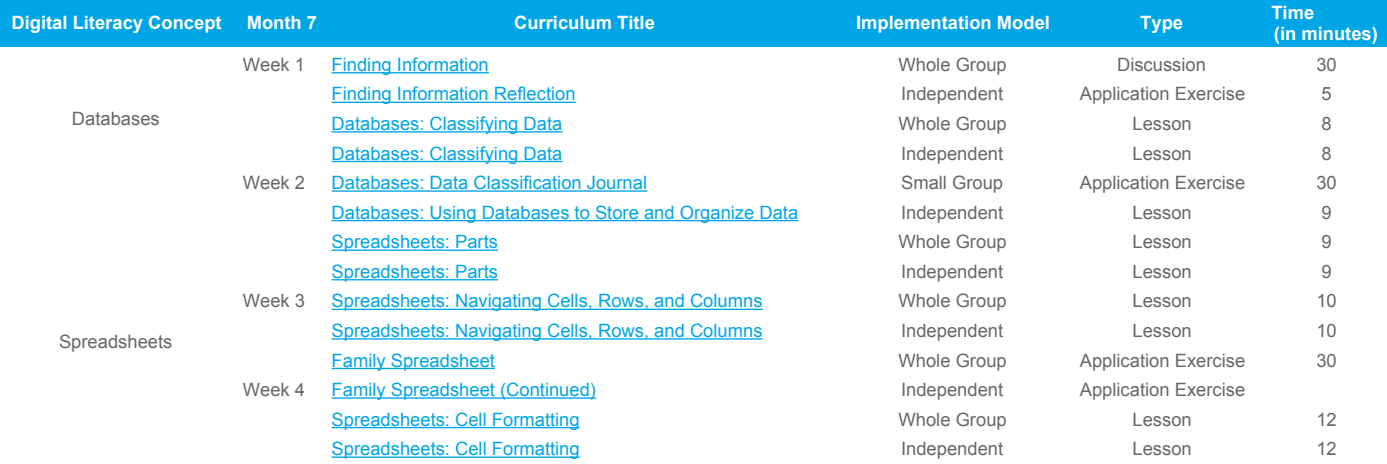

*Tips & Suggestions - Have students practice creating spreadsheets and databases by entering data based on content being studied in core curriculum classes, physical education class or other to show how the data is represented. Remember to add student created items to their portfolios.*

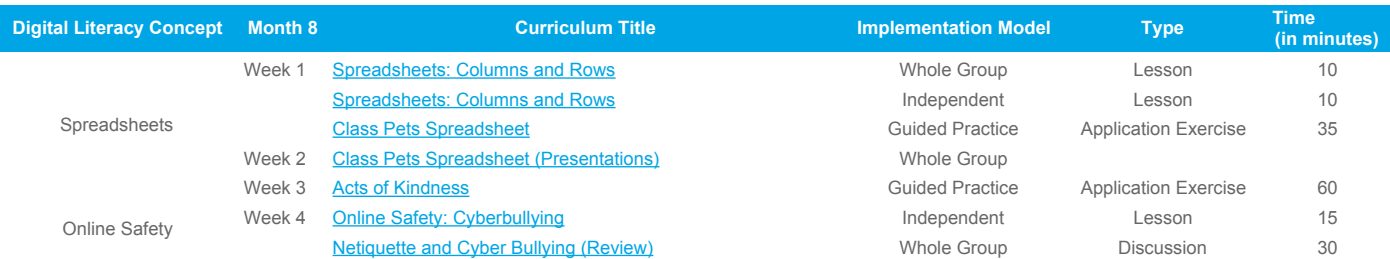

*Tips & Suggestions - Remind students that spreadsheets are a good way to keep track of information over time. Continue to use your 'tech buddies' to assist with students who have less than 90% mastery on any lesson.*

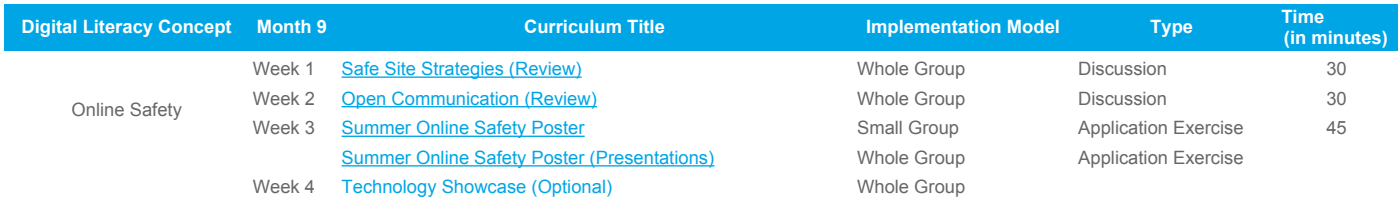

Tips & Suggestions - Online safety is important to revisit at the end of the year to remind students that they need to be smart when online whether at home or at school.<br>Provide parents with resources to help them keep the *continuing to practice their digital literacy skills during the summer.*

**[Parent Online Safety Guide](https://support.learning.com/parent-resources/online-safety-guide-for-parents-english/)**